**Autodesk AutoCAD Keygen X64 (Mas reciente)**

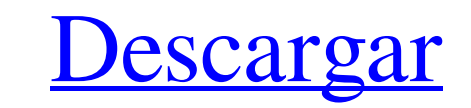

#### **AutoCAD Crack + Activador (Mas reciente)**

autocad AutoCAD LT es AutoCAD para el mercado móvil y web, lanzado en 2006. AutoCAD está disponible para los sistemas operativos Microsoft Windows, macOS y Linux, así como para Mac OS X, iOS, Android y otras plataformas mó Linux, así como con Mac OS X. La línea de productos de AutoCAD también incluye AutoCAD LT. AutoCAD tiene una interfaz gráfica de usuario (GUI) que incorpora objetos inteligentes bidimensionales (2D) y tridimensionales (3D) dibujo) y DWG (formato de intercambio de dibujo) y tiene la capacidad de importar y exportar archivos desde y hacia otros formatos. AutoCAD es la piedra angular de los ingresos por suscripciones anuales de Autodesk. Otros software de Autodesk también están disponibles como una compra de licencia única. En 2016, Autodesk anunció planes para adquirir Catia, un conjunto de productos que incluye software de diseño para la gestión del ciclo de v de 1982, reemplazó a los productos anteriores AutoCAD-1 y AutoCAD-2 que estaban basados en el sistema Autocad-2 COBOL desarrollado por Unisys Corporation. AutoCAD fue desarrollado por Jim Williams y el grupo de AutoCAD en en las nuevas instalaciones de Autodesk en Emeryville, California. Una vez que el producto se lanzó para otros clientes, los ingenieros de Autodesk Research se incorporaron al equipo de AutoCAD para brindar soporte y mejor a la idea de utilizar una combinación de software basado en COBOL y el sistema orientado a objetos recientemente desarrollado como base para la próxima versión de AutoCAD. Esta combinación se denominó entorno de desarrollo.

### **AutoCAD Crack + Parche con clave de serie**

Funciones de lenguaje y API AutoCAD viene con dos tipos de lenguajes de programación. Uno es ObjectARX (ObjectARX), que es una biblioteca de clases de C++. Otro es AutoLISP. AutoLISP es un lenguaje de programación orientad comandos. Es un lenguaje interpretado, sin embargo, se puede compilar en código de bytes para permitir una ejecución más rápida. AutoLISP funciona de manera muy similar a Visual LISP. La principal diferencia entre Visual L permite que un usuario interactúe con los objetos de AutoCAD, el lenguaje nativo de objetos de Autodesk para AutoCAD es AutoLISP también se utiliza para automatizar funciones en AutoCAD para crear macros. Interfaz gráfica que un diseñador seleccione cómo se debe componer un dibujo. Esto incluye las dimensiones, la ubicación, etc. Usando la ventana de propiedades, el usuario puede controlar todos los aspectos del dibujo. Este concepto tambié objetos y sus propiedades mediante una interfaz gráfica. El usuario haría clic en un icono para mostrar los iconos del objeto y sus propiedades en una ventana emergente. Permitiría al usuario tener control sobre la geometr cualquier número de objetos y sus propiedades. Siesta La función de ajuste permite al usuario establecer las coordenadas x e y de un objeto o cualquier propiedad de un objeto para que sean relativas a la ubicación del curs un punto exacto o relativo a un punto o plano específico. También permite al usuario mover la geometría a lo largo de una ruta o un círculo. También permite al usuario ajustar a una dimensión definida, a una cara oa una su

## **AutoCAD 2022 [Nuevo]**

Si no puede activar Autocad, o por otras razones, puede activar Autocad usando una clave. Esta información está dirigida a Autocad 2017 Autocad 2018 y 2017 R13 Activando Autocad con una llave Abriendo el programa AutoCAD P o 2018. La versión de AutoCAD 2017 es un programa que se ejecuta en segundo plano sin abrir. 1. Inicie el programa en: UNA. autocad B. Autocad. Iniciar Autocad 2. Si no tiene el programa, se le pedirá que lo active con una de Autodesk 2019, haga clic en el Menú de Autodesk y seleccione Autodesk. B. Haga clic en el ícono de ajustes en la esquina superior derecha de la ventana principal. C. Seleccione las opciones Cuenta personal o empresarial clave de licencia. MI. Si ve un aviso que dice que no puede ver su licencia, se le pedirá que inicie sesión. 4. Si se le solicita una clave de licencia, ingrese la clave que descargó del sitio web. 5. Verá un resumen de la AutoCAD no se abre, puede volver a introducir la clave de licencia. Activando AutoCAD con una clave con el programa 8. Se abre el menú de AutoCAD 2017. El menú principal. 9. 9. 10 10 11 11 12 12 13 13 Activar Autocad con u

### **?Que hay de nuevo en el?**

Las capas se pueden exportar a Excel para incorporar comentarios de un análisis de tareas o un análisis de tareas o un análisis del diseño del factor de forma. (vídeo: 1:30 min.) Escalada: Inserte, elimine y rote objetos e elimina una línea de referencia, la escala vuelve a los valores predeterminados. (vídeo: 1:20 min.) Modos de panorámica y zoom personalizados con las herramientas de panorámica y zoom existentes. Una línea de referencia ac de un documento en todos los dibujos que cree, lo que ayudará a otros usuarios a encontrarlos más fácilmente. (vídeo: 1:30 min.) Controles de escala: Incluya sus controles de escala de dibujo y anotación en sus plantillas incorporar modelos 3D de AutoCAD y muchas otras aplicaciones. UUID: Comparta su dibujo con un único identificador único en cualquier dispositivo que esté conectado a la red. Puede incluir su UUID en dibujos, notas y macros e islas complejas. (vídeo: 1:30 min.) Relación de aspecto: Anote formas complejas con restricciones de escala a medida, escala a medida, escala a página y ancho y alto. (vídeo: 1:35 min.) Mejoras en la precisión del dibujo paralelas: Use un solo comando para agregar líneas paralelas y hacer líneas multisegmentadas. (vídeo: 1:15 min.) Herramientas de construcción y sombreado: Las nuevas herramientas de construcción son una mejor alternativa a (vídeo: 1:30 min.) Las herramientas de sombreado integradas son mejores para crear efectos de sombreado complejos. (video:

# **Requisitos del sistema For AutoCAD:**

- Mínimo: SO: Windows 7 o posterior / 64 bits / Procesador: Intel Core i3-2120 / AMD Phenom II X3-860 / Gráficos: NVIDIA GeForce GTX 770 / AMD Radeon HD 7850 - Recomendado: SO: Windows 10 64 bit / Procesador: Intel Core i5 Procesador: Intel Core i7-4790 / AMD Ryzen 5 1600X / Gráficos: NVIDIA GeForce

<https://topnotchjobboard.com/system/files/webform/resume/jamxan18.pdf> <https://germanconcept.com/autodesk-autocad-20-0-crack-gratis-x64-marzo-2022/> [https://rerummea.com/wp-content/uploads/2022/06/AutoCAD\\_\\_Con\\_Keygen\\_completo\\_Descargar\\_For\\_PC.pdf](https://rerummea.com/wp-content/uploads/2022/06/AutoCAD__Con_Keygen_completo_Descargar_For_PC.pdf) [https://thefuturegoal.com/upload/files/2022/06/CwkLYvQZEnEFmJyHEC3E\\_29\\_0c4d09a5fb4c09fd1ca0e86a710e38dd\\_file.pdf](https://thefuturegoal.com/upload/files/2022/06/CwkLYvQZEnEFmJyHEC3E_29_0c4d09a5fb4c09fd1ca0e86a710e38dd_file.pdf) [https://isn.mit.edu/system/files/webform/sop\\_documents/AutoCAD\\_0.pdf](https://isn.mit.edu/system/files/webform/sop_documents/AutoCAD_0.pdf) <https://www.reperiohumancapital.com/system/files/webform/yamvau277.pdf> <https://germanconcept.com/autodesk-autocad-crack-version-completa-de-keygen-actualizado-2022/> <http://www.oscarspub.ca/autodesk-autocad-22-0-crack-gratis-pc-windows/> <https://contabilidad.xyz/autodesk-autocad-clave-de-producto-3264bit-abril-2022/> <https://www.wanderingmusubis.com/wp-content/uploads/2022/06/yaleobel.pdf> [https://voiccing.com/upload/files/2022/06/7hktI8kYQps55LY2CIRT\\_29\\_0c4d09a5fb4c09fd1ca0e86a710e38dd\\_file.pdf](https://voiccing.com/upload/files/2022/06/7hktI8kYQps55LY2CIRT_29_0c4d09a5fb4c09fd1ca0e86a710e38dd_file.pdf) <https://www.cameraitacina.com/en/system/files/webform/feedback/rafleo930.pdf> <https://original-engelsrufer.com/wp-content/uploads/2022/06/AutoCAD-45.pdf> <https://eskidiyse.com/wp-content/uploads/2022/06/AutoCAD-53.pdf> [https://discountshoretours.com/wp-content/uploads/2022/06/Autodesk\\_AutoCAD\\_\\_Crack\\_\\_Descargar\\_3264bit.pdf](https://discountshoretours.com/wp-content/uploads/2022/06/Autodesk_AutoCAD__Crack__Descargar_3264bit.pdf) <http://solutionpoint.pk/advert/autocad-crack-clave-de-producto/> [http://www.momshuddle.com/upload/files/2022/06/UvqYTgHshdVuBBfnYsZ2\\_29\\_0c4d09a5fb4c09fd1ca0e86a710e38dd\\_file.pdf](http://www.momshuddle.com/upload/files/2022/06/UvqYTgHshdVuBBfnYsZ2_29_0c4d09a5fb4c09fd1ca0e86a710e38dd_file.pdf) <https://ig-link.com/autodesk-autocad-crack-win-mac-actualizado-2022/> [https://sbrelo.com/upload/files/2022/06/km1id3Jgsjxw8I4yVuxp\\_29\\_22a50dce92ba2aeb3e81243d7f844b1e\\_file.pdf](https://sbrelo.com/upload/files/2022/06/km1id3Jgsjxw8I4yVuxp_29_22a50dce92ba2aeb3e81243d7f844b1e_file.pdf) <https://www.wangfuchao.com/wp-content/uploads/2022/06/AutoCAD-68.pdf>

#### Enlaces relacionados: